## Folder Creation Option For Managing the Downloaded Experience in Vuforia View (iPad)

**Example 19 Folder Creation Option For Managing the**<br> **Current Problem:**<br>
If the downloaded experiences are more in the iPad(let's say>100), there is difficulty to<br>
If the Vuforia view application UI has the folder creatio

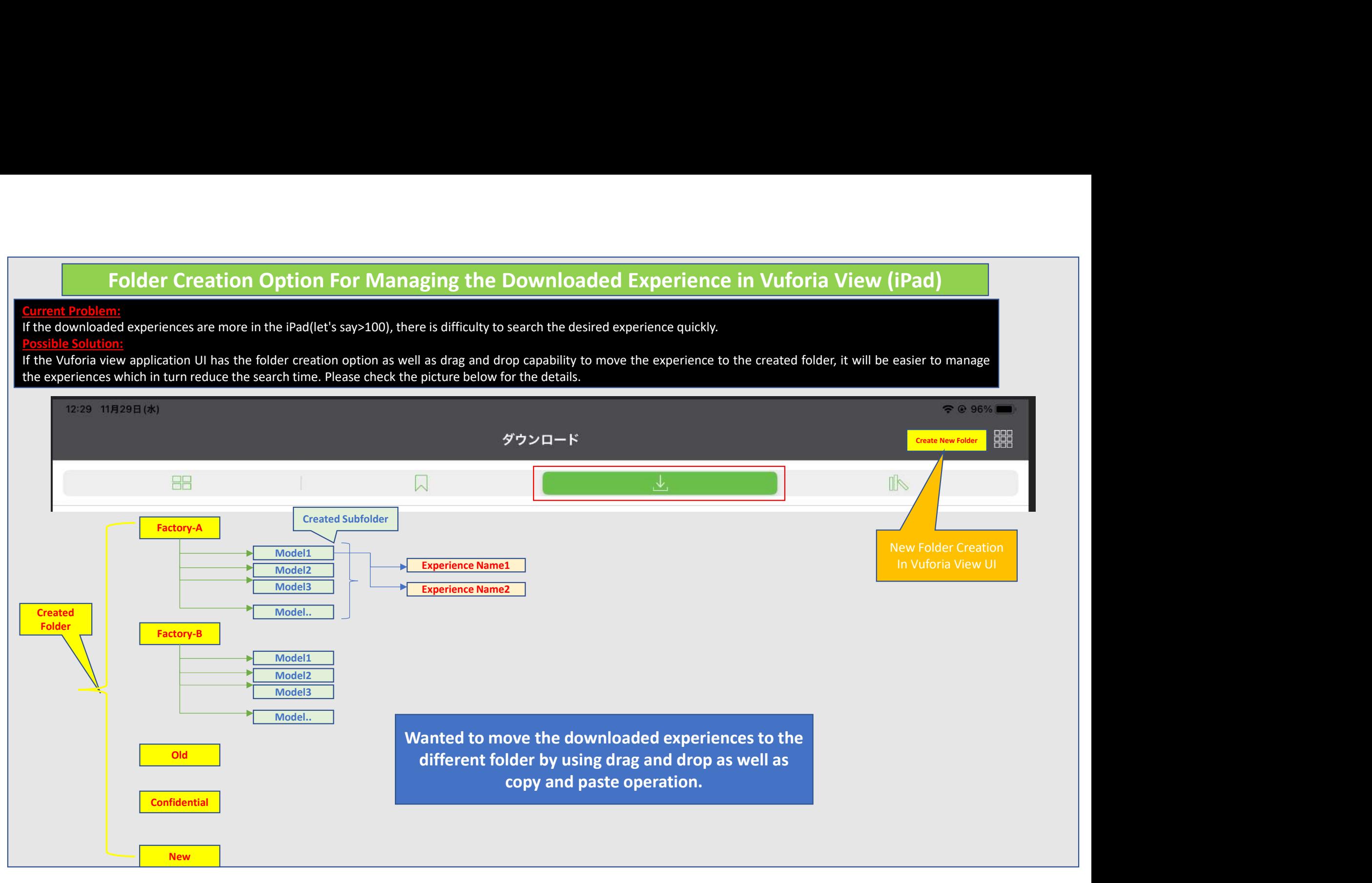